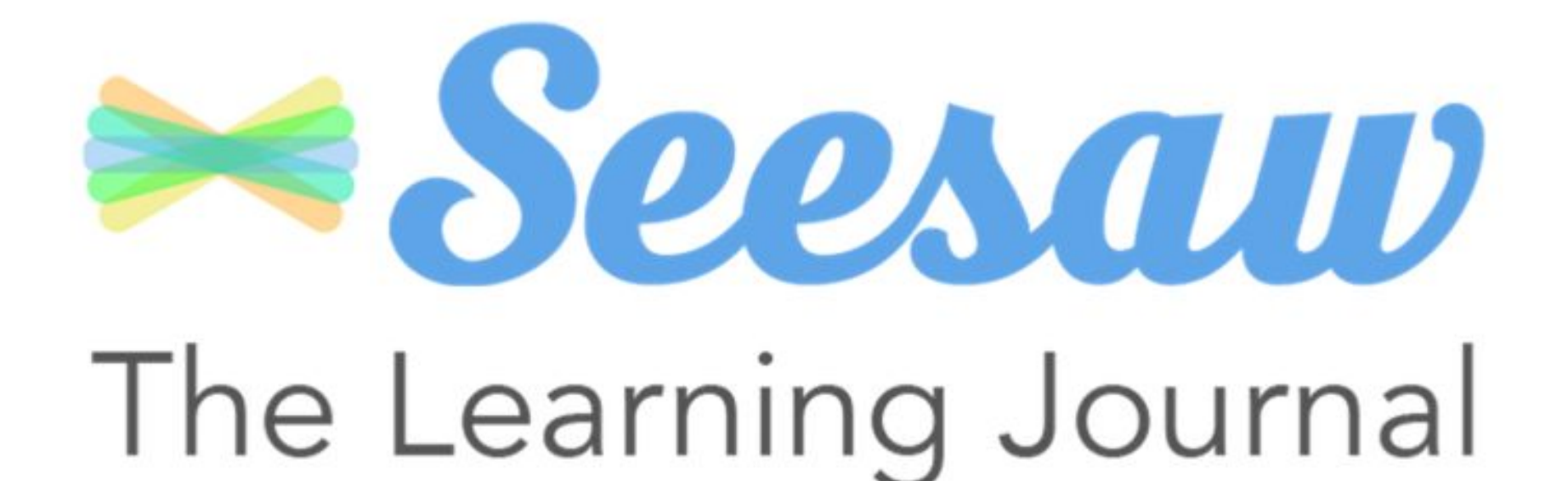

## Pleased to meet you!

#### Kia ora!

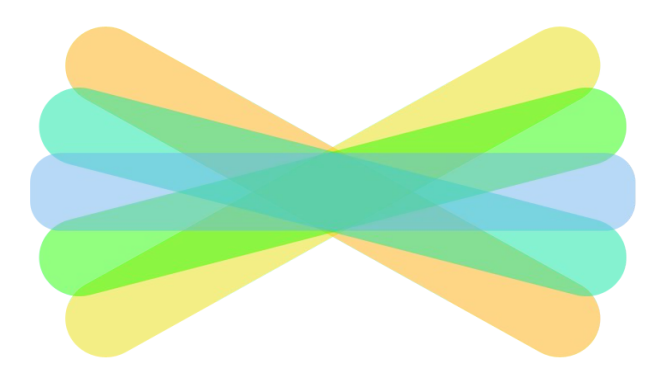

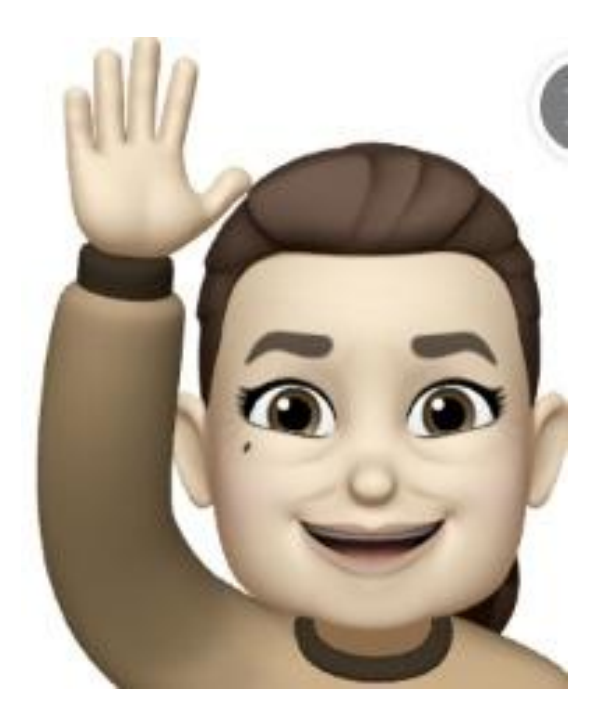

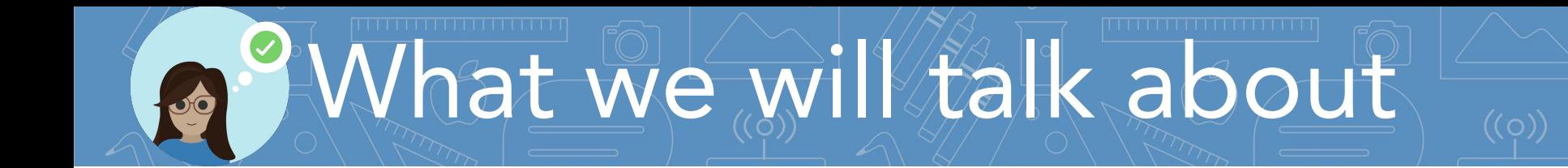

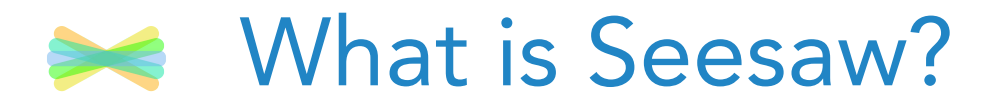

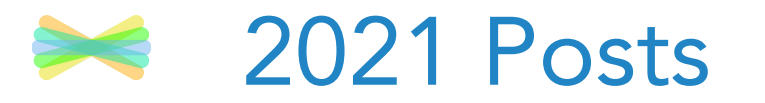

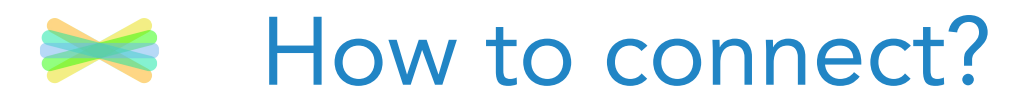

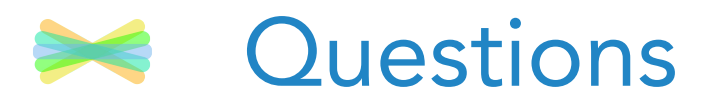

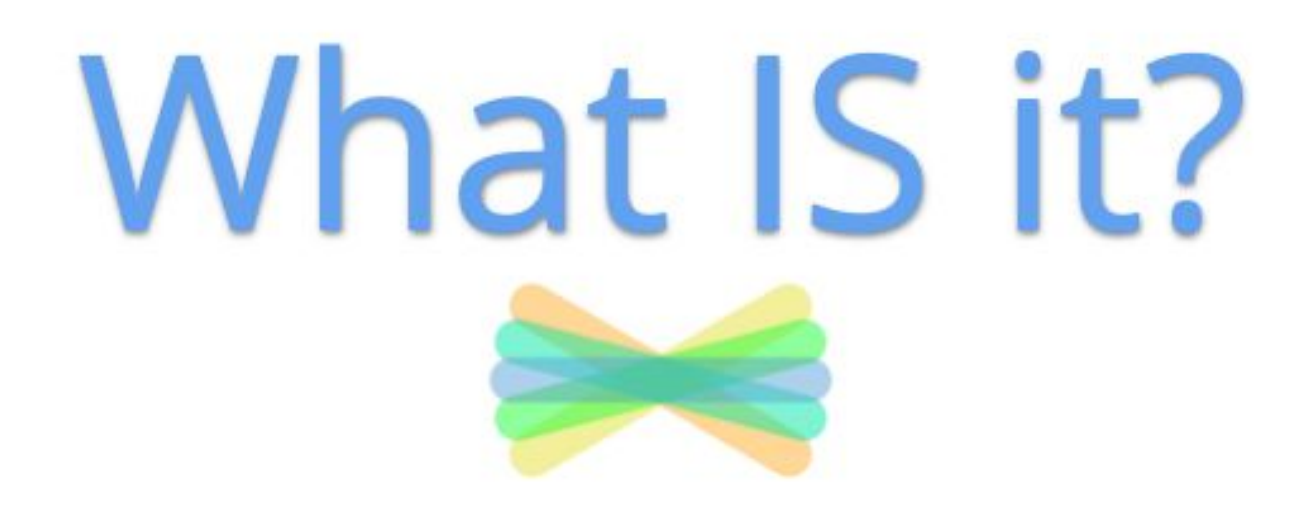

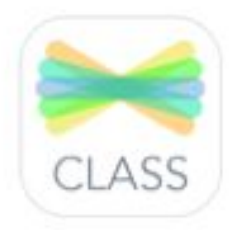

### Seesaw is a digital journal!

Seesaw is a place for recording all of the learning in school. It works from school or from home! It is also a great way to share learning with students, teachers, and family.

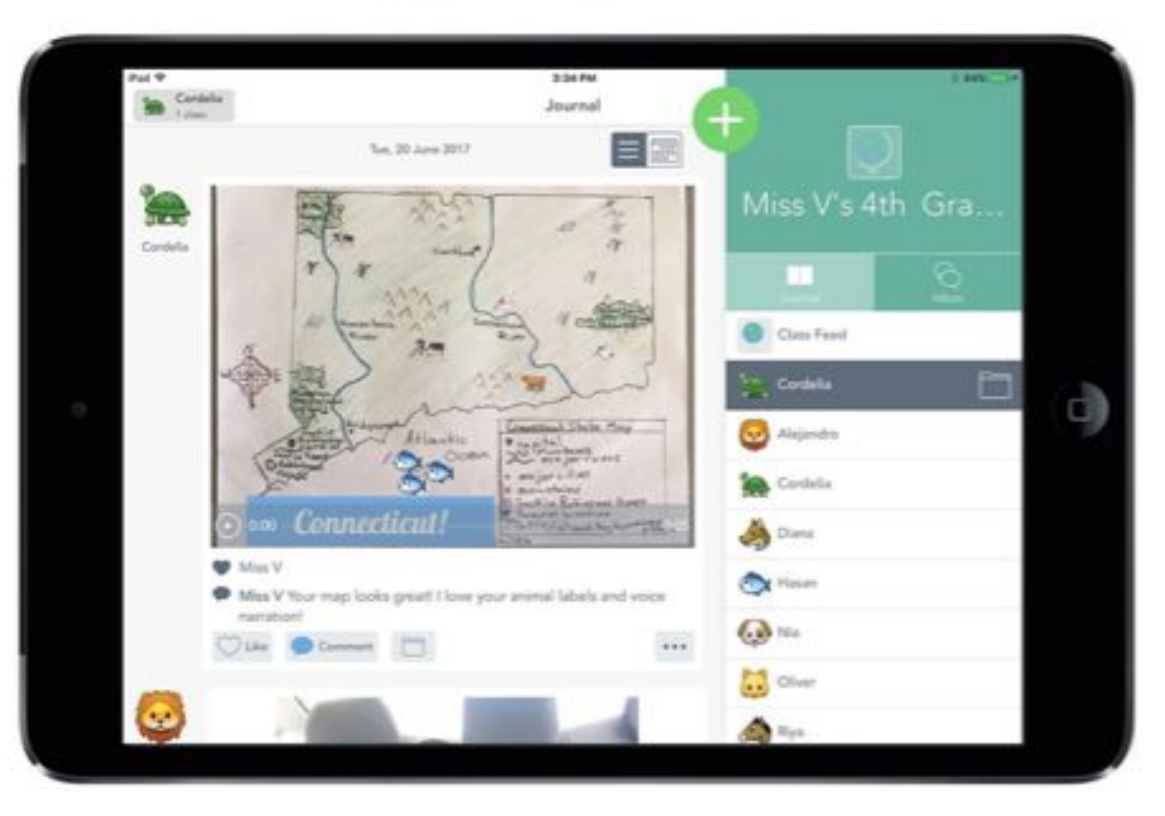

## How does Seesaw work?

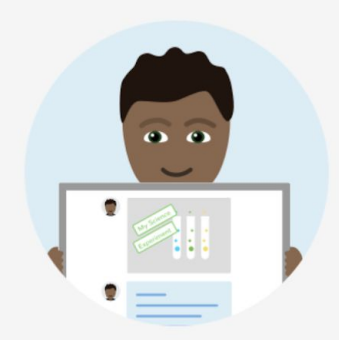

Students use intuitive tools to capture and demonstrate learning in a portfolio

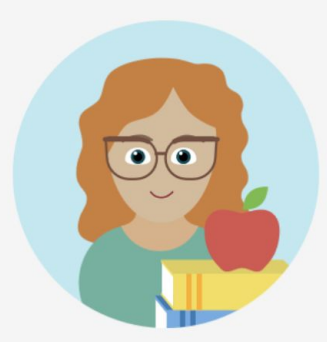

Teachers get valuable insights into what students understand without extra work

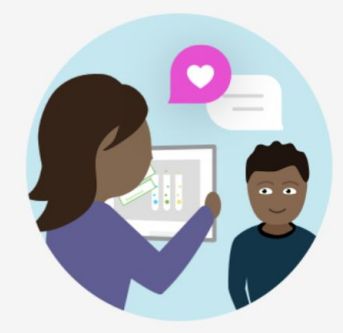

**Families** see their child's work and leave comments and encouragement

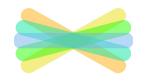

#### Unlock creative thinking for all students in any subject.

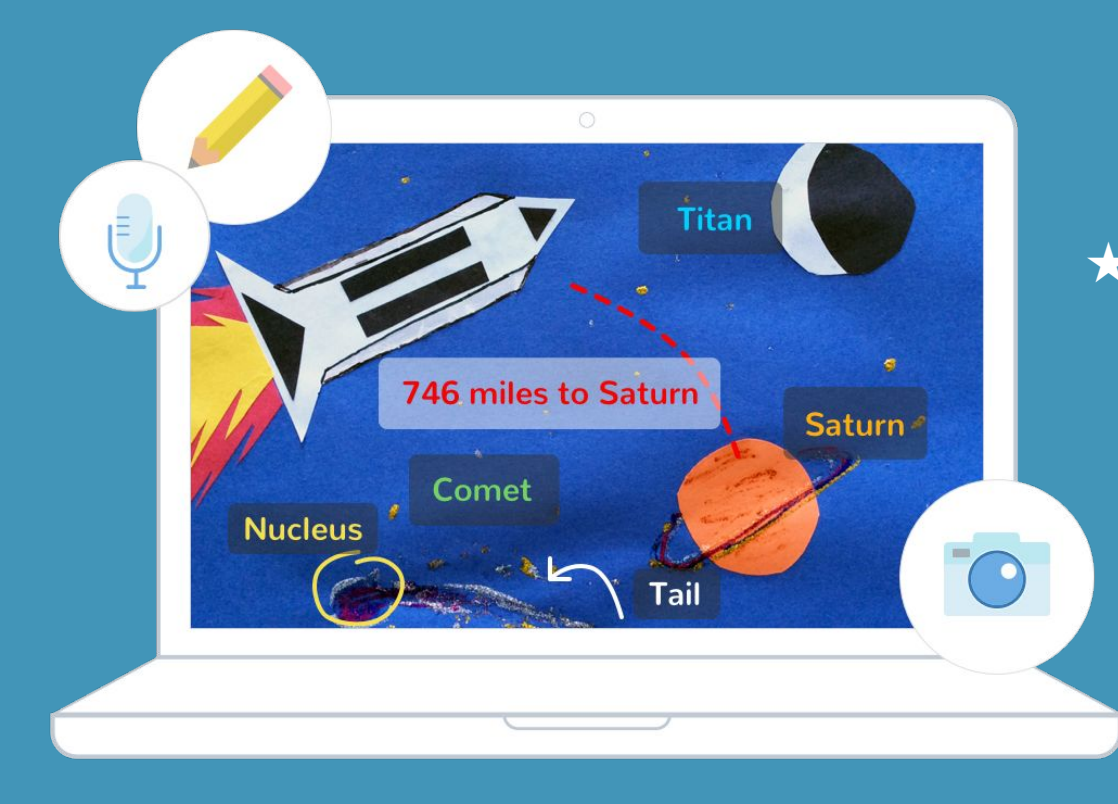

**★** Students explore a variety of powerful tools to show what they know in the way that works best for them

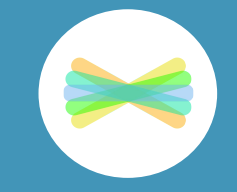

# esaw Posts 2021

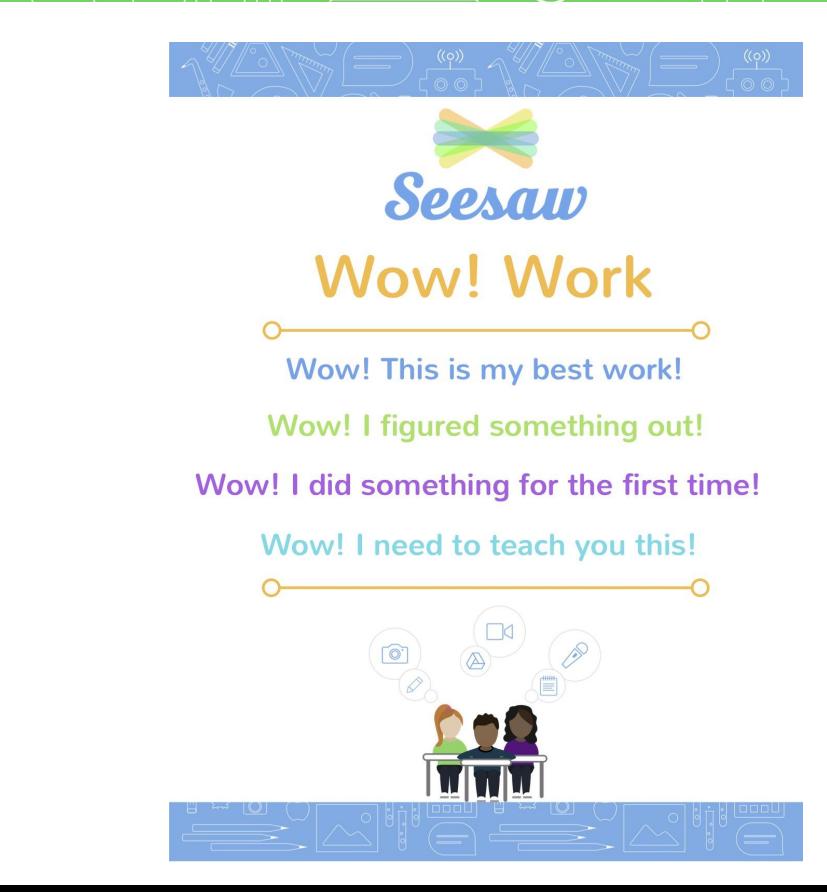

Student examples

9:24 AM Tue 2 Mar  $= 100\%$  $\overline{\phantom{a}}$ Everyone **These are** my opening  $101321$ The big Scary Haunted tors sentences I Goal am proud of them Thousands'  $24.$ because I  $Z$ ombies... 4.01, 4.2, 4.65, 4.634 0.36,42%,4/7,2/3 Lomous....<br>boom I fail of my completed I get the to think issed<br>frash a zombil staring into my souls forced loss of  $199.83$ 37.64 md21 4.76 x 0.25  $1.19 - 1$ descriptive and 22  $\mu$  as  $\mu$  4  $422$   $678 + 63$ 22.6  $f$ right... Senton words  $1,2,6,7$ 1.24.2.12.6.4 ne Alexa your goodhy Sent done G  $222$ cettentran  $50\sqrt{}$ 121  $12<sub>V</sub>$  $\sim$ PreK-2

## Student examples

![](_page_9_Picture_1.jpeg)

**Connect Families**  to SeesawTITTI LITTI LITTI LITT

### Families use the free app or visit the website app.seesaw.me

- 1. Student captures learning in **Seesaw**
- $\left\langle \left\langle \left\langle \cdot,\cdot\right\rangle \right\rangle \right\rangle _{0}$  and use example sign in the code or use email  $\left\langle \cdot,\cdot\right\rangle$ 2. Teacher approves  $3.$  Notification is sent to family member via app or email  $4.$   $\,$  Family member opens the notification and goes to Seesaw Family app or website  $5\%$  Family member can like or leave an audio or text comment 6. Teacher approves comment **Student sees family member's** feedback

![](_page_11_Picture_3.jpeg)

![](_page_11_Picture_4.jpeg)

![](_page_12_Picture_0.jpeg)

### Comment Examples

- ★ WOW! Great job! I am very impressed.
- ★ Why did this post make you go WOW?
- ★ What inspired you to make this post?
- $\star$  Tell me what you learned from this?
- ★ How did you figure this out?

![](_page_13_Picture_6.jpeg)

Parents can also select for messages to be translated!

![](_page_14_Picture_1.jpeg)

### Questions? Let's have a GREAT year with Seesaw!

![](_page_15_Picture_1.jpeg)

![](_page_16_Picture_0.jpeg)

roisin@pegasusbay.school.nz